**SmartClip Crack License Key Full Free Download (Final 2022)**

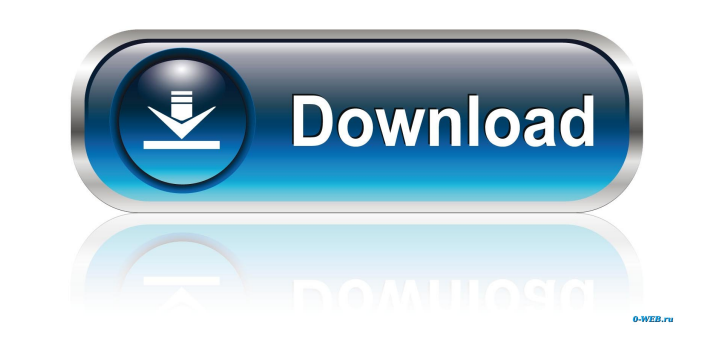

#### **SmartClip Crack Free Download PC/Windows 2022**

SmartClip Download With Full Crack is a very small freeware application designed to enhance the standard Windows clipboard utility. As you probably know by now, the Windows clipboard does nothing more than to save a single Crack. The application can save multiple clipboard entries and let you manage them with the help of fully configurable keyboard shortcuts. Once you launch the app, it places an icon in the System Tray that allows you not o configuration screen is the one that brings all its features in the spotlight. You can for example define the number of clipboard items you want SmartClip Free Download to remember, disable the app temporarily or even conf the previous or the next entry to the clipboard or simply for deleting the current clipboard entry. SmartClip doesn't slow down the system and works smoothly on both older and newer workstations, without even requiring adm clipboard. Unfortunately, it has only a few built-in features, so it still needs a bunch of upgrades. The available goodies however can come in handy to both beginners and those more experienced. SmartClip Review: ... butt immediately delete all of them The application can save items in the clipboard, but to access them you need to press CTRL+ALT+K While moving to the next clipboard item, the application does not select the text. When the it contents of the contents of the Open File dialog, the contents of the Recent Folders list The application doesn't show any running activity The application doesn't show that clipboard items are running The application does

SmartClip Crack Mac is a very small freeware application designed to enhance the standard Windows clipboard utility. As you probably know by now, the Windows clipboard does nothing more than to save a single copied item, w multiple clipboard entries and let you manage them with the help of fully configurable keyboard shortcuts. Once you launch the app, it places an icon in the System Tray that allows you not only to empty the clipboard but a spotlight. You can for example define the number of clipboard items you want SmartClip to remember, disable the app temporarily or even configure the hotkeys. And speaking of keyboard shortcuts, you can define one for acti clipboard entry. SmartClip doesn't slow down the system and works smoothly on both older and newer workstations, without even requiring administrator privileges on Windows 7 workstations. All things considered, SmartClip i bunch of upgrades. The available goodies however can come in handy to both beginners and those more experienced. KEYMACRO Description: SmartClip is a very small freeware application designed to enhance the standard Windows item, which isn't quite helpful in case you wish to save previously copied data. That's the purpose of SmartClip. The application can save multiple clipboard entries and let you manage them with the help of fully configura also to disable SmartClip and use the standard Windows clipboard. The configuration screen is the one that brings all its features in the spotlight. You can for example define the number of clipboard items you want SmartCl activating the SmartClip preview panel, for 77a5ca646e

#### **SmartClip**

## **SmartClip Crack For Windows**

SmartClip is a very small freeware application designed to enhance the standard Windows clipboard utility. As you probably know by now, the Windows clipboard does nothing more than to save a single copied item, which isn't clipboard entries and let you manage them with the help of fully configurable keyboard shortcuts. Once you launch the app, it places an icon in the System Tray that allows you not only to empty the clipboard but also to di You can for example define the number of clipboard items you want SmartClip to remember, disable the app temporarily or even configure the hotkeys. And speaking of keyboard shortcuts, you can define one for activating the entry. SmartClip doesn't slow down the system and works smoothly on both older and newer workstations, without even requiring administrator privileges on Windows 7 workstations. All things considered, SmartClip is one of t upgrades. The available goodies however can come in handy to both beginners and those more experienced. InstaClip adds to the Windows clipboard a few more capabilities and a different approach to manage clipboards. It's a lightweight and does not slow down the system. The windows clipboard is the storage device that has the highest level of security and allows you to keep data without the need for third party applications. Once you copy som of features that allow you to customize how and where you'd like to manage your clipboard. You can add a recent clipboard entry that can be listed by category, you can choose to see the data in a plain text format and also

## **What's New In SmartClip?**

---- Windows clipboard utility that remembers and provides access to previously copied data. All the configuration options are managed from the application's advanced configuration screen. SmartClip stores a maximum of 9 c button displays the current clipboard content. The clear button clears all the clipboard entries and the preview panel displays the last 9 items. The previous button selects the next button selects the next button selects as the current content of the clipboard. The app's configuration window is presented when starting the app for the first time. Thanks to the hotkeys, you can easily delete the current entry from the clipboard or paste it i ---- The app will work in any Windows system. The application is designed to work properly on Windows 2000, XP, Vista and Windows 7. The app supports 32-bit and 64-bit systems. The app needs a minimum of 512KB RAM. You nee work properly on Windows XP. If the problem persists, try downloading a different version of the app. ---------------------------------------------------------- Include: ---------------------------------------------------------- The file with the app's description. ---------------------------------------------------------- You can download SmartClip from the Download section. 1. You don't really need the icon that the installer places in the system tray, but I think it would be a bit nicer to have it in the tray. Is it possible to make the installer put that icon in the tray automatically instead works on both 32-bit and 64-bit systems by having the installer to pick a specific installation directory, and to force that directory to be in the Program Files folder. Is there a way to do that in the installer? 3. The r Windows 98. Is there a way to have it only detect if the computer is running Windows 2000 or later, and if it is, to ask for administrative privileges? 4. The description says that the app supports the Windows XP clipboard clipboard? 5. Is it possible to add a comment box

# **System Requirements For SmartClip:**

Processor: 1.8GHz or higher Memory: 1GB Graphics: DirectX®: 11 Input: Keyboard/Mouse HDD: 300MB MediaFire Link Note: After installation you will be presented with a license agreement. You must accept it in order to install the.exe file and press the "YES" button when

Related links:

<https://neherbaria.org/portal/checklists/checklist.php?clid=10788> [https://geto.space/upload/files/2022/06/8KZiwFf2hHUyW6vCuzun\\_06\\_3abf9118bd1ecf143b3377225f0575da\\_file.pdf](https://geto.space/upload/files/2022/06/8KZiwFf2hHUyW6vCuzun_06_3abf9118bd1ecf143b3377225f0575da_file.pdf) [https://www.yapi10.com.tr/upload/files/2022/06/mVQLiOh7uqAKQCfQh9yP\\_06\\_b71d986b1865a72a52aeb1b50b9d7457\\_file.pdf](https://www.yapi10.com.tr/upload/files/2022/06/mVQLiOh7uqAKQCfQh9yP_06_b71d986b1865a72a52aeb1b50b9d7457_file.pdf) [https://ideaboz.com/wp-content/uploads/2022/06/Hard\\_Disk\\_Sentinel\\_DOS\\_Edition.pdf](https://ideaboz.com/wp-content/uploads/2022/06/Hard_Disk_Sentinel_DOS_Edition.pdf) <https://mrcskin.nl/wp-content/uploads/2022/06/harhavg.pdf> <https://tecnoviolone.com/wp-content/uploads/2022/06/Hex2bin.pdf> [http://www.male-blog.com/wp-content/uploads/2022/06/ClickSoft\\_Black\\_Cat\\_MP3\\_Player.pdf](http://www.male-blog.com/wp-content/uploads/2022/06/ClickSoft_Black_Cat_MP3_Player.pdf) <https://www.droptheleash.ca/wp-content/uploads/2022/06/hasmarq.pdf> <https://jenniferferrand.fr/index.php/2022/06/06/data-doctor-password-recovery-msn-explorer-5-5-27-crack-2022/> <https://anarecuero.org/wp-content/uploads/2022/06/hangeo.pdf>